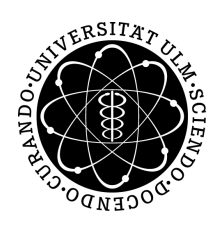

Abgabe: Montag, 13.05.2013

Dr. Gerhard Baur Jochen Glück Sommersemester 2013

## Lösungen Einführung in die Variationsrechnung II: Blatt 3

6. Sei  $p > 0$  und  $q \in \mathbb{R} \setminus \{0\}$ . Wir betrachten das Quadratische Funktional

$$
I(x) = \int_0^b p\dot{x}(t)^2 + qx(t)^2 dt \qquad (x \in C_1^s[0, b]),
$$

wobei  $b > 0$  eine nicht näher spezifizierte rechte Intervallgrenze ist.

(a) Berechnen Sie die Hauptlösung des zugehörigen Hamilton-Systems  $\dot{u} = \frac{1}{p}v, \, \dot{v} = qu.$ Bemerkung: Sie können die Hauptlösung entweder direkt berechnen, indem Sie das Hamilton-System als lineare Differentialgleichung in zwei Dimensionen auffassen, oder Sie berechnen die Hauptlösung, indem Sie die Eulersche Differentialgleichung  $\frac{d}{dt}(p\dot{x}) = qx$  mit passenden Startwerten lösen (vgl. Lemma 2 in Kapitel 15).

Lösung: Wir führen beide Lösungsmöglichkeiten vor:

Die erste Lösungsmöglichkeit besteht nach Lemma 2 in Abschnitt 15 darin, die Eulersche Differentialgleichung  $\frac{d}{dt}(p\dot{x}) = qx$  zu lösen, wobei zwischen  $u, v$  und  $x$  der Zusammenhang  $u = x$  und  $v = p\dot{x}$  besteht. Um eine Hauptlösung zu erhalten, muss  $u(0) = 0$  und  $v(0) = 1$ gelten, also müssen wir die Anfangwerte  $x(0) = 0$  und  $\dot{x}(0) = \frac{1}{p}$  wählen.

Man sieht sofort, dass die Lösung der Differentialgleichung  $\frac{d}{dt}(p\dot{x}) = qx$  im Fall  $q > 0$  durch eine Linearkombination  $x(t) = c_1 \exp(t \sqrt{\frac{q}{p}}) + c_2 \exp(-t \sqrt{\frac{q}{p}})$  gegeben ist und bestimmt die Koeffizienten mit Hilfe der Anfangsbedinungen zu  $c_1 = -c_2 = \frac{1}{2\sqrt{pq}}$ .

Im Falle  $q < 0$  gilt  $x(t) = c_1 \sin(t \sqrt{\frac{-q}{p}}) + c_2 \cos(t \sqrt{\frac{-q}{p}})$  und aus den Anfangsbedingungen erhalten wir  $c_2 = 0$  und  $c_1 = \frac{1}{\sqrt{-qp}}$ .

Insgesamt haben wir als Hauptlösung:

• Im Falle  $q > 0$  ist  $(u(t), v(t)) = (x(t), p\dot{x}(t)) = (\frac{1}{\sqrt{pq}}\sinh(t\sqrt{\frac{q}{p}}), \cosh(t\sqrt{\frac{q}{p}})).$ 

• Im Fall 
$$
q < 0
$$
 ist  $(u(t), v(t)) = (x(t), p\dot{x}(t)) = \left(\frac{1}{\sqrt{-qp}}\sin\left(t\sqrt{\frac{-q}{p}}\right), \cos\left(t\sqrt{\frac{-q}{p}}\right)\right).$ 

Die zweite (in diesem Beispiel aufwendigere) Lösungsmöglichkeit besteht darin, das Hamiltonsche System  $\dot{u} = \frac{1}{p}v$ ,  $\dot{v} = qu$  mit den Anfangwerten  $u(0) = 0$  und  $v(0) = 1$  direkt zu lösen. Dazu definieren wir

$$
y := \begin{pmatrix} u \\ v \end{pmatrix}, \quad y_0 := \begin{pmatrix} 0 \\ 1 \end{pmatrix}, \qquad A = \begin{pmatrix} 0 & \frac{1}{p} \\ q & 0 \end{pmatrix}.
$$

Das Hamiltonsche System zusammen mit den Anfangswertbedingungen  $u(0) = 0$  und  $v(0) = 1$ ist somit durch das Anfangswertproblem  $\dot{y} = Ay$ ,  $y(0) = y_0$  gegeben, und die Lösung dieses Anfangwertproblems lautet  $y(t) = \exp(tA)y_0$ . Wir müssen also noch die Matrixexponentialfunktion zur Matrix A berechnen.

Die Eigenwerte  $\lambda_1, \lambda_2$  von A sind die Nullstellen des charakterisitischen Polynoms  $\lambda^2 - \frac{q}{p}$ und die zugehörigen Eigenvektoren  $z_1, z_2$  sind offenbar durch

$$
z_1 = \begin{pmatrix} \frac{1}{p} \\ \lambda_1 \end{pmatrix}, \quad z_2 = \begin{pmatrix} \frac{1}{p} \\ \lambda_2 \end{pmatrix}
$$

gegeben. Wegen  $\lambda^2 - \frac{p}{q} = (\lambda - \lambda_1)(\lambda - \lambda_2)$  muss  $\lambda_1 = -\lambda_2$  gelten. Ist  $T = (z_1, z_2) \in \mathbb{C}^{2 \times 2}$ und D die Diagonalmatrix mit den beiden Einträgen  $\lambda_1$  und  $\lambda_2$ , so gilt  $A = TDT^{-1}$ . Damit berechnet man leicht, dass

$$
y(t) = \exp(tA)y_0 = T \exp(tD)T^{-1}y_0 = \begin{pmatrix} \frac{1}{2p\lambda_1}(e^{t\lambda_1} - e^{-t\lambda_1}) \\ \frac{1}{2}(e^{t\lambda_1} + e^{-t\lambda_1}) \end{pmatrix}.
$$

Um  $\lambda_1$  explizit anzugeben, unterscheiden wir zwei Fälle: Im ersten Fall ist  $q > 0$ . Damit ist  $\lambda_1 = \left(\frac{q}{p}\right)^{\frac{1}{2}}$ . Im zweiten Fall ist  $q < 0$ . Damit ist  $\lambda_1 = i\left(\frac{-q}{p}\right)^{\frac{1}{2}}$ . Damit haben wir insgesamt die Hauptfösung

$$
\begin{pmatrix} u(t) \\ v(t) \end{pmatrix} = y(t) = \begin{pmatrix} \frac{1}{\sqrt{qp}} \sinh(t\sqrt{\frac{q}{p}}) \\ \cosh(t\sqrt{\frac{q}{p}}) \end{pmatrix}, \text{ falls } q > 0 \text{ und}
$$

$$
\begin{pmatrix} u(t) \\ v(t) \end{pmatrix} = y(t) = \begin{pmatrix} \frac{1}{\sqrt{-qp}} \sin(t\sqrt{\frac{-q}{p}}) \\ \cos(t\sqrt{\frac{-q}{p}}) \end{pmatrix}, \text{ falls } q < 0 \text{ ist.}
$$

Also haben wir sowohl für  $q > 0$  als auch für  $q < 0$  die Hauptlösung gefunden.

(b) Entscheiden Sie in Abhängigkeit von p, q und b, wann das quadratische Funktional I positiv semidefinit (bzw. positiv definit) ist.

Lösung: Wir können Satz 21' anwenden:

- Im Falle  $q > 0$  hat das zur Hauptlösung  $(u(t), v(t))$  gehörende  $u(t)$  bis auf 0 offenbar keine weiteren Nullstellen im Intervall [0, b] (unabhängig davon, wie b gewählt wurde). Also ist das Funktional I stets positiv definit (und somit insbesondere positiv semidefinit).
- Im Falle  $q < 0$  hat das zur Hauptlösung  $(u(t), v(t))$  gehörende  $u(t)$  seine nächste Nullstelle rechts der 0 bei der Stelle  $\pi \sqrt{\frac{p}{-q}}$ . Also ist das Funktional I genau dann positiv semidefinit, wenn  $b \ge \pi \sqrt{\frac{p}{-q}}$  gilt und genau dann positiv definit, wenn  $b > \pi \sqrt{\frac{p}{-q}}$  gilt.